# **IBM Storage Administration Workbench for z/OS**

## **Highlights**

- § Monitor and control multiple z/OS storage devices across systems and locations from a single focal point
- Easily manage storage assets, including tape, DASD volumes, catalogs, caches, DFHSM and RACF
- § Perform status reporting and trend analysis for better capacity planning
- Set and receive threshold alerts for nearly any combination of storage conditions
- § Survey all available storage resources and issue storage management commands from an ISPF interface without programming or knowledge of JCL

### **Overview**

Enterprise data storage is emerging as today's mission-critical challenge. Storage management across a globally connected ebusiness requires a comprehensive view of system status and the capacity for immediate response.

But as the number and types of storage devices increase – along with their individual utilities and disconnected interfaces – administrators need new tools. Constant manual oversight and intervention are not a realistic strategy wherever skills and human resources are in limited supply.

IBM Storage Administration Workbench for z/OS (SAW) provides a single focal point for surveying and managing z/OS and OS/390 storage devices across

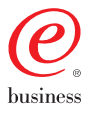

**Routine tasks Tactical Management Strategic Planning Multi-system Focal Point Consolidated Reporting Storage Alerts and Exceptions Usage Trends Space History** 

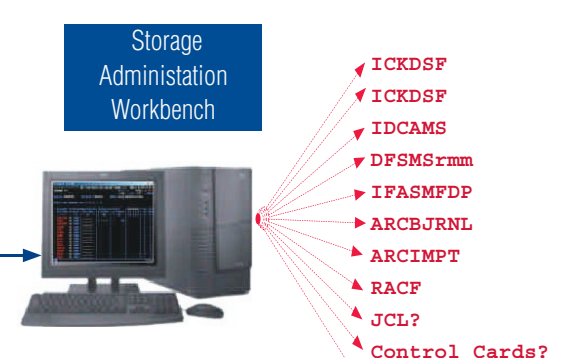

**Command Syntax?**

the enterprise, as well as storage performance and usage analysis to stay ahead of storage demand.

### **Integrated, automated assistance**

By providing a single, integrated view of every managed storage device in the enterprise, Storage Administration Workbench puts the power to manage the storage needs of the entire enterprise in as few (or as many) hands as you need, and consolidates multiple utility interfaces into one tool.

By providing alerts when thresholds set by the operator are crossed, SAW prevents critical system events from being missed, and removes the fatigue and distraction associated with constant manual monitoring.

By providing a simple yet comprehensive ISPF interface for issuing commands to the full spectrum of your z/OS and OS/390 storage devices, SAW allows extremely rapid and precise response without the need to understand low-level command syntax or even JCL.

SAW's built-in reporting makes trend analysis easy, and storage usage easy to understand. This puts comprehensive storage management planning alongside your ability to respond quickly to ongoing events.

In all, Storage Administration Workbench makes it possible to have the highest degree of confidence that your enterprise storage resources are being used optimally, and that maximum return is being realized on your existing storage investments.

#### **Breadth and depth across the enterprise**

Storage Administration Workbench is organized into four key functional areas:

The Storage Administration Inventory is the repository of base information about your managed enterprise storage assets, including dataplexes, systems, pools, and volumes.

Exceptions and Alerts allow configuration of norms and thresholds, deviation from which will trigger live notices. In addition, stored reports include threshold activity related to applications, catalogs, pool, DFHSM, and other storage assets.

The Storage Workbench provides a centralized interface for storage administration (including IDCAMS, ICKDSF, and DFDSS), DFHSM management, RACF storage administration fields, dataplex management, and catalog housekeeping.

The Storage Activity Database provides built in reports enabling you to view detailed and summarized information about all the z/OS and OS/390 storage resources in your enterprise, such as daily reports that help pinpoint unsuccessful operations or summary reports by device or location. Unlimited other forms of analysis are available using any query tool of choice that supports relational data.

#### **Environments supported:**

- § z/OS
- § OS/390
- § MVS
- § Manage locally or remotely

#### **Activity views and analysis:**

- **•** Summary or detail information on all devices from a single logon
- § By pool, storage group, or application
- Activity by date range, daily activity
- Capacity planning / storage consumption trend analysis track DFSMS storage groups, administrator-defined application groups
- Reports may be accessed locally or sent directly to specified administrators for support across multiple locations

#### **Storage devices, facilities, commands:**

- **SPF** driven
- No knowledge of low-level command syntax or JCL required
- **Tape and DASD management**
- Cache management aid
- § Pool management and catalogs
- ABARs, HSM, DSS, ICKDSF, RMM, IDCAMS, RACF, and JES
- Dataplex management
- **■** HSM log post processing and redo
- § Repair functions (PDS, catalog)
- Automated detection and backup of new catalogs
- § Query, and add/delete volumes from pools
- On- or off-site volume dumps, defragmentation, deletion of data, and other housekeeping

#### **Ordering Information:**

Contact you IBM representative, and ask for product number 5697- H61.

Also, visit our Web site at

www-3.ibm.com/software/ stormgmt/saw/

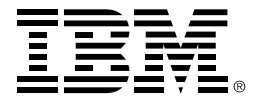

©Copyright IBM Corporation 2003. IBM Corpoporation Silicon Valley Laboratory 555 Bailey Avenue, San Jose, CA 95141

Produced in the United States of America 10-02 All Right Reserved IBM, the e-business logo, OS/390 and z/OS are trademarks or registered trademarks of International Business Machine Corporation in the United States, other countries or both. Other company, product information and service names may be trademarks or service marks of others.

Reference to IBM products or services does not imply that IBM intends to make them available in all countries in which IBM operates.

Printed in the United States on recycled paper containing 10% recovered post-consumer fiber.